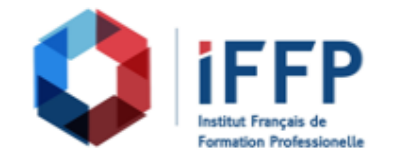

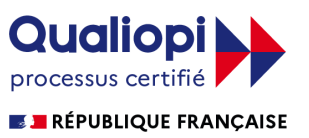

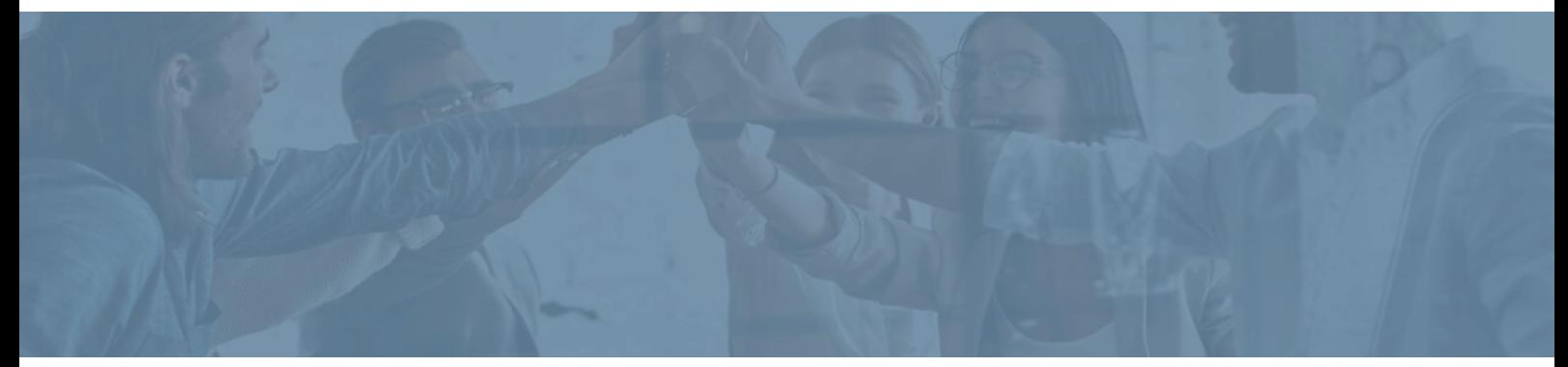

## **Formation Réaliser un site web**

**Durée** : 21 heures **Certification** : BTS services informatiques aux organisations option solutions logicielles et applications métiers (SIO SLAM)

## **Prix** : 2190 **Référence** : 2101182

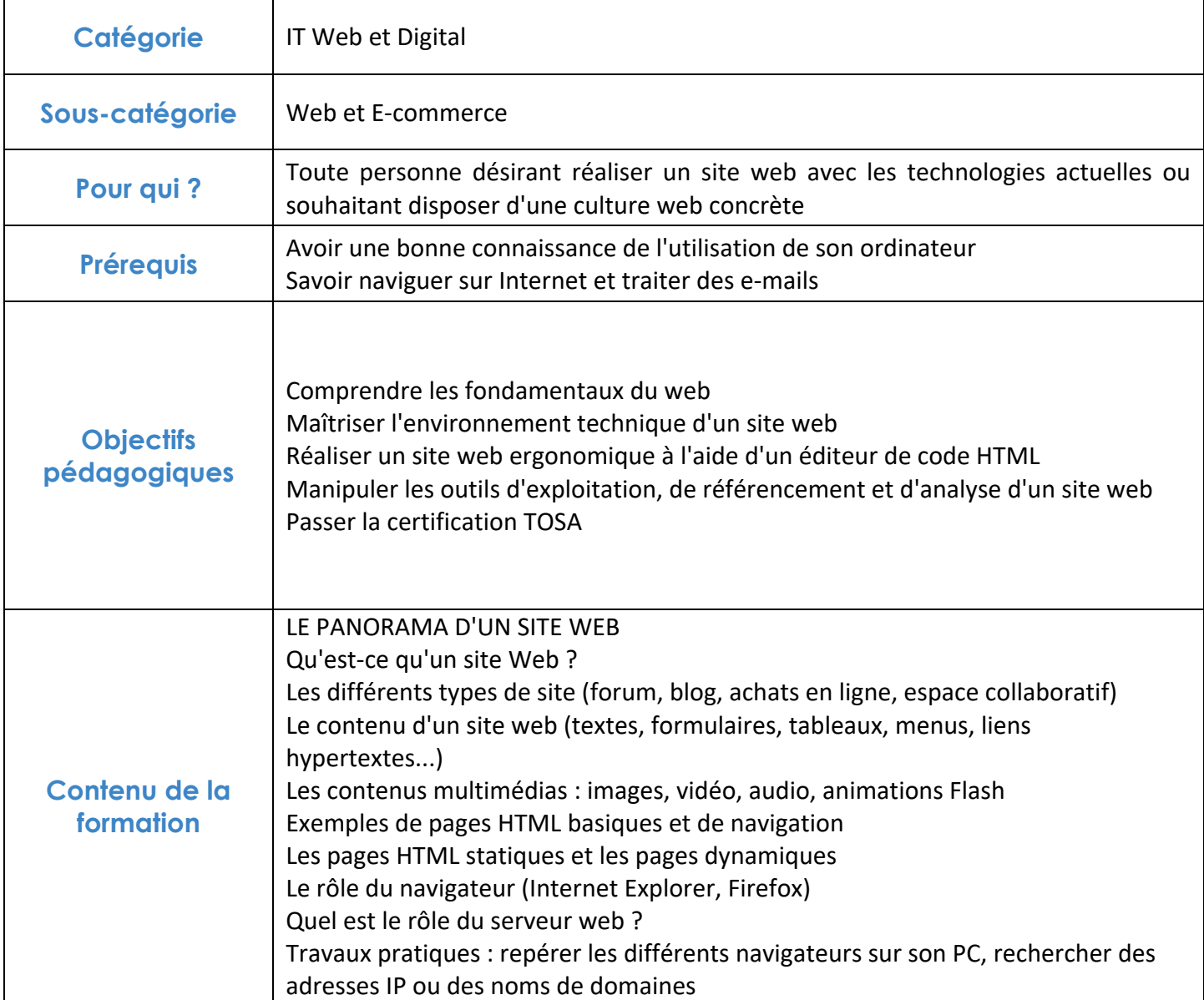

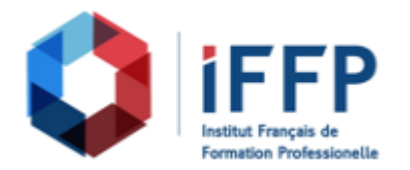

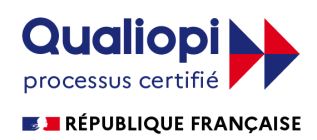

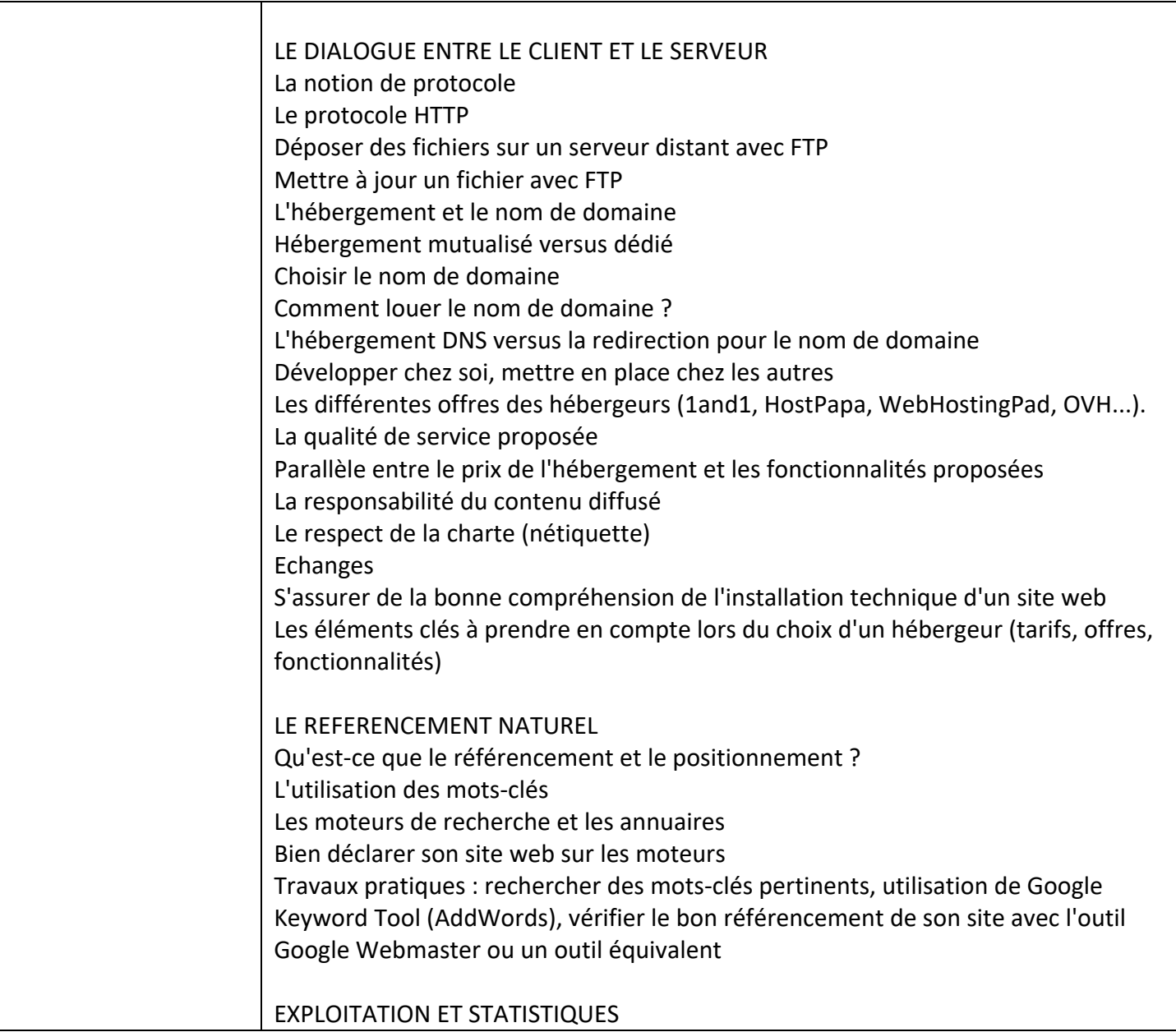

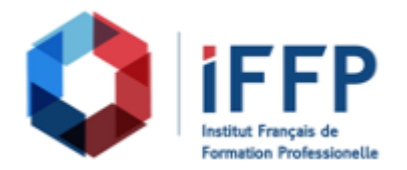

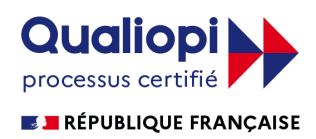

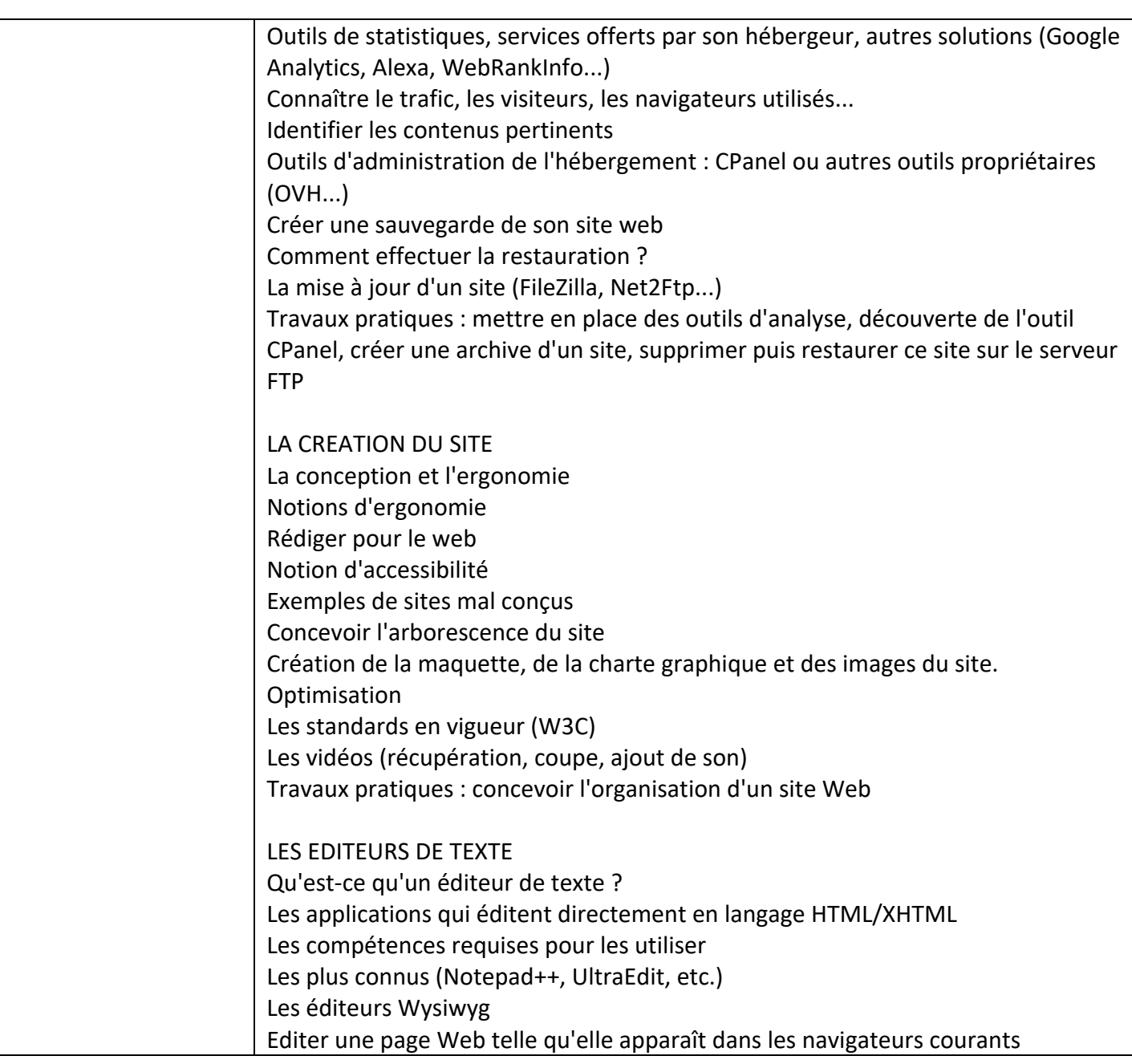

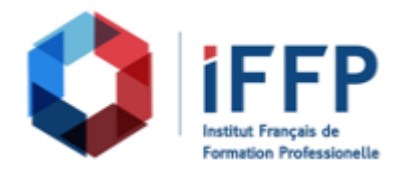

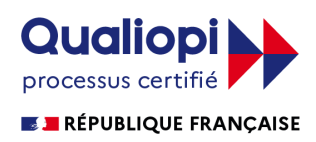

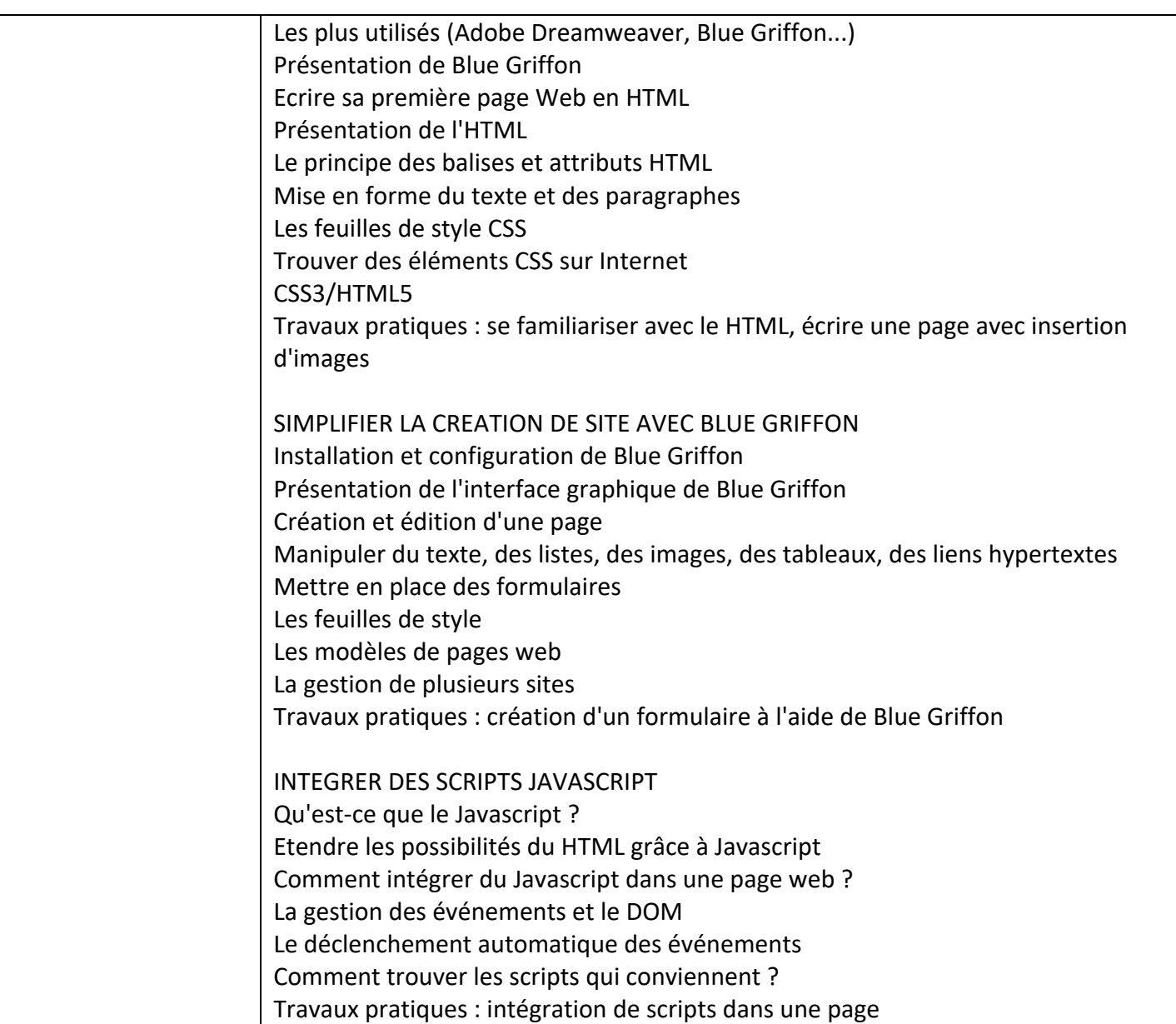

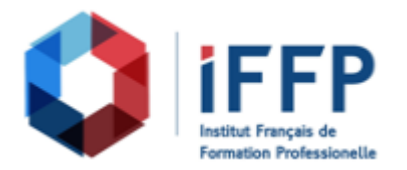

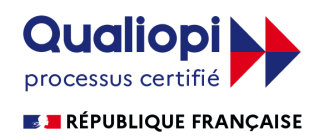

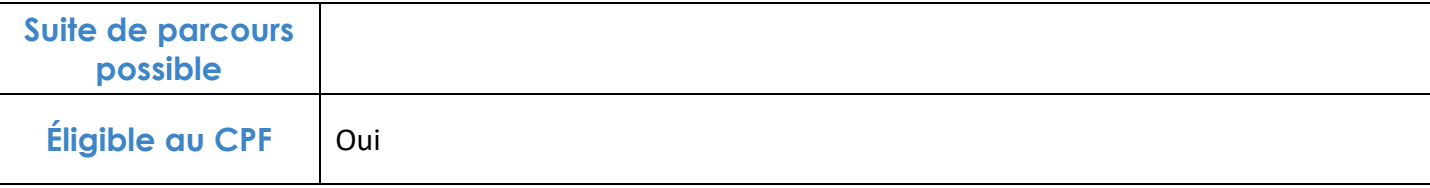

## **FINANCEMENTS**

**OPCO OPCA FAF Pôle Emploi** La Région

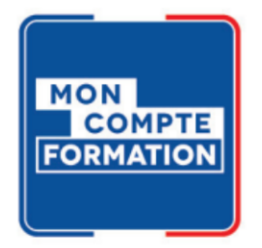

## **CONTACTS**

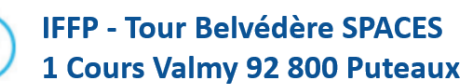

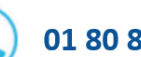

01 80 88 44 55

administration@iffp.pro